## Betriebsrat DIAKONIEWERK OBERÖSTERREICH **Einladung**

## **BETRIEBSAUSFLÜGE 2024**

## **PROGRAMM-Vorschau:**

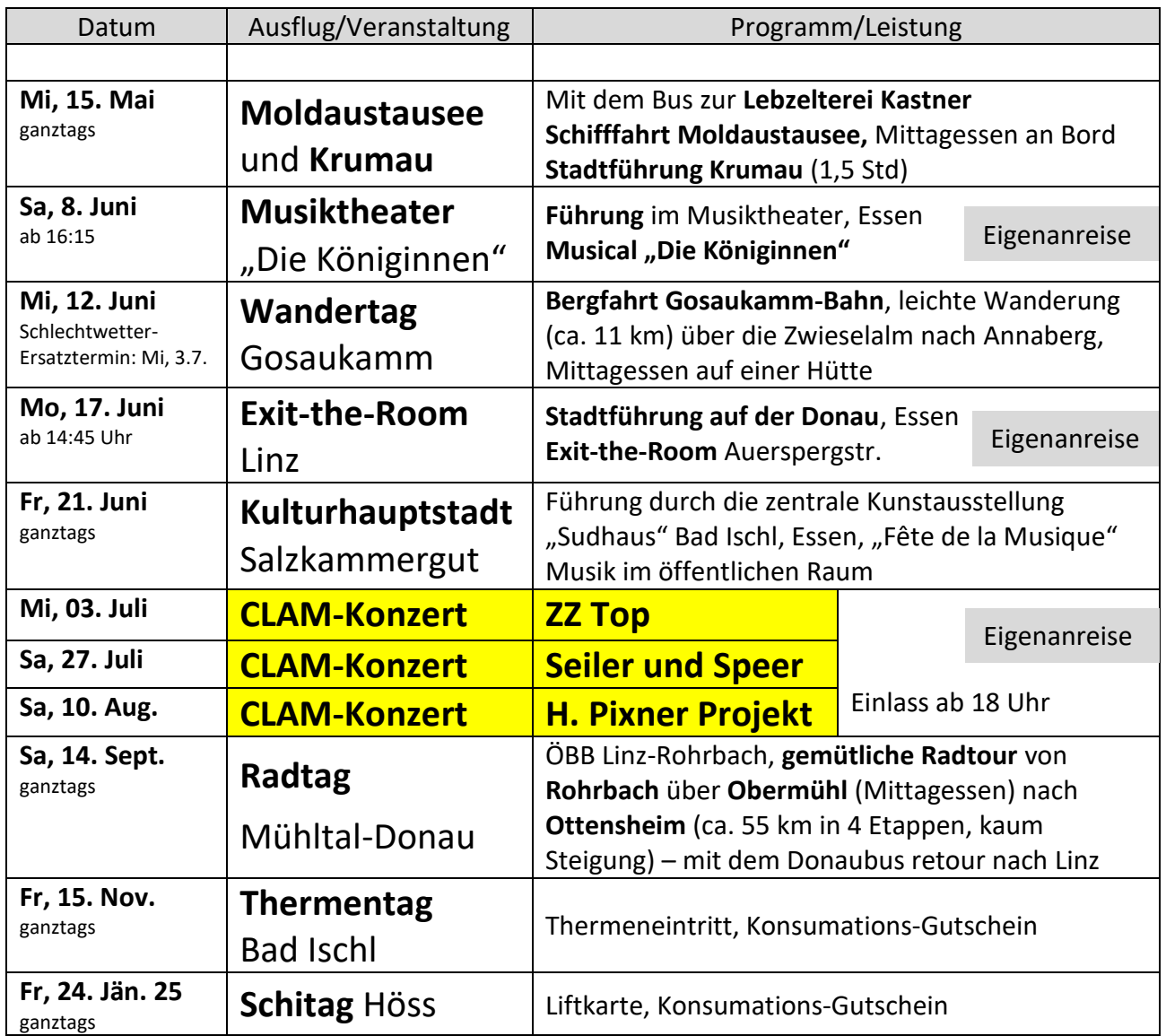

ALLE Mitarbeiter:innen des Diakoniewerks OÖ sind zu **einem** Betriebsausflug pro Jahr eingeladen. Die Ausflüge sind so geplant, dass kein Selbstbehalt anfällt. Angehörige bezahlen in der Regel 89€,

je nach Angebot auch weniger.

**Die Anmeldung ist ausschließlich über unsere BR-APP möglich.**

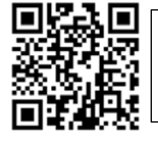

Login-Daten findest du unter "intern"

## ACHTUNG: der Anmeldeschluss für die Clam-Konzerte ist bereits am 1. März!

Genauere Information und Anmeldemöglichkeit zu allen anderen Ausflügen gibt es ab 21.2. auf der BR-App und -Homepage.

● Linzerberg 45a, 4209 Engerwitzdorf

 $\bigcirc$  07235/63251 - 200

 $\blacktriangleright$  betriebsrat.gallneukirchen@diakoniewerk.at

betriebsrat-diakoniewerk-gallneukirchen.at